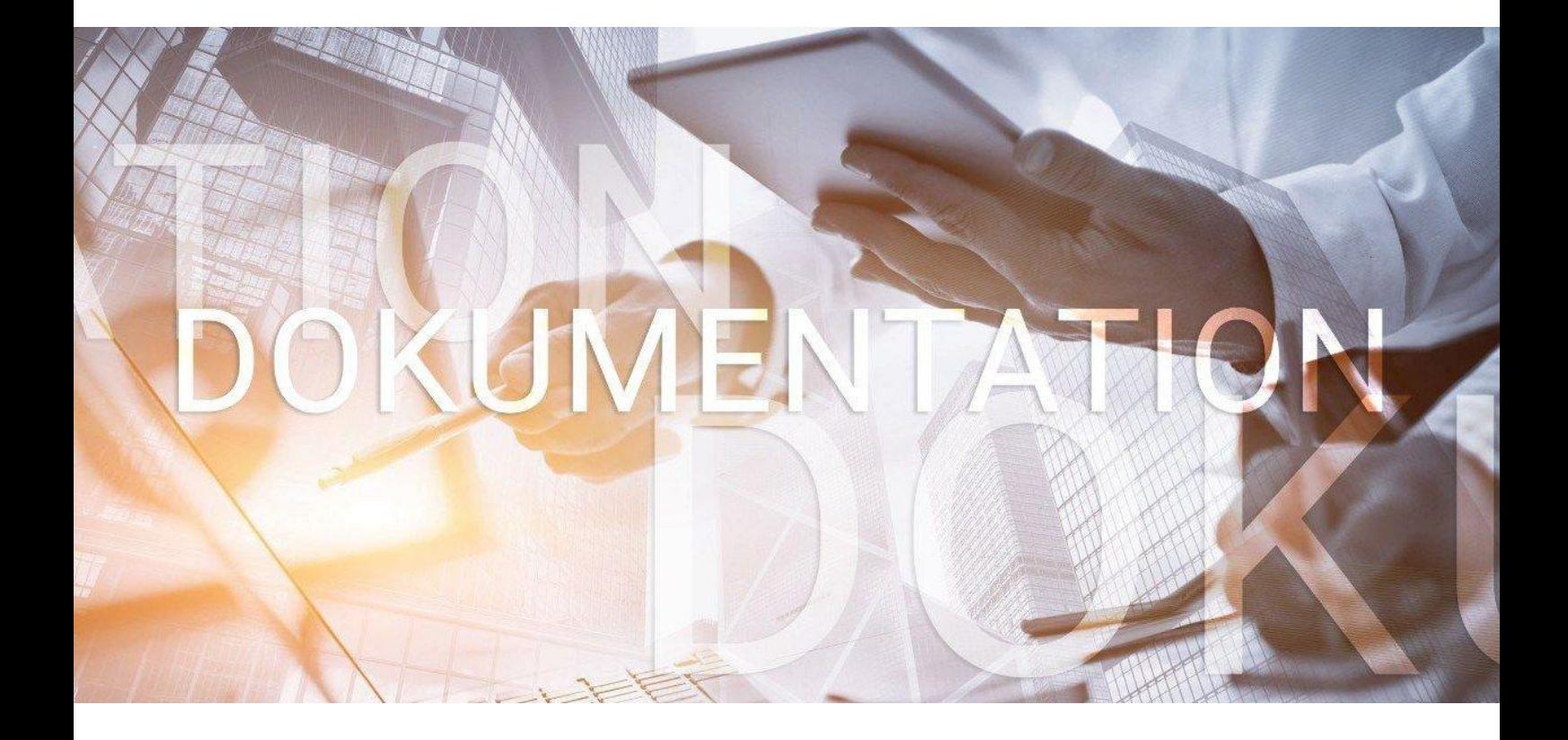

# bedlohn

KUG - Kurzarbeitergeld

## **Inhaltsverzeichnis**

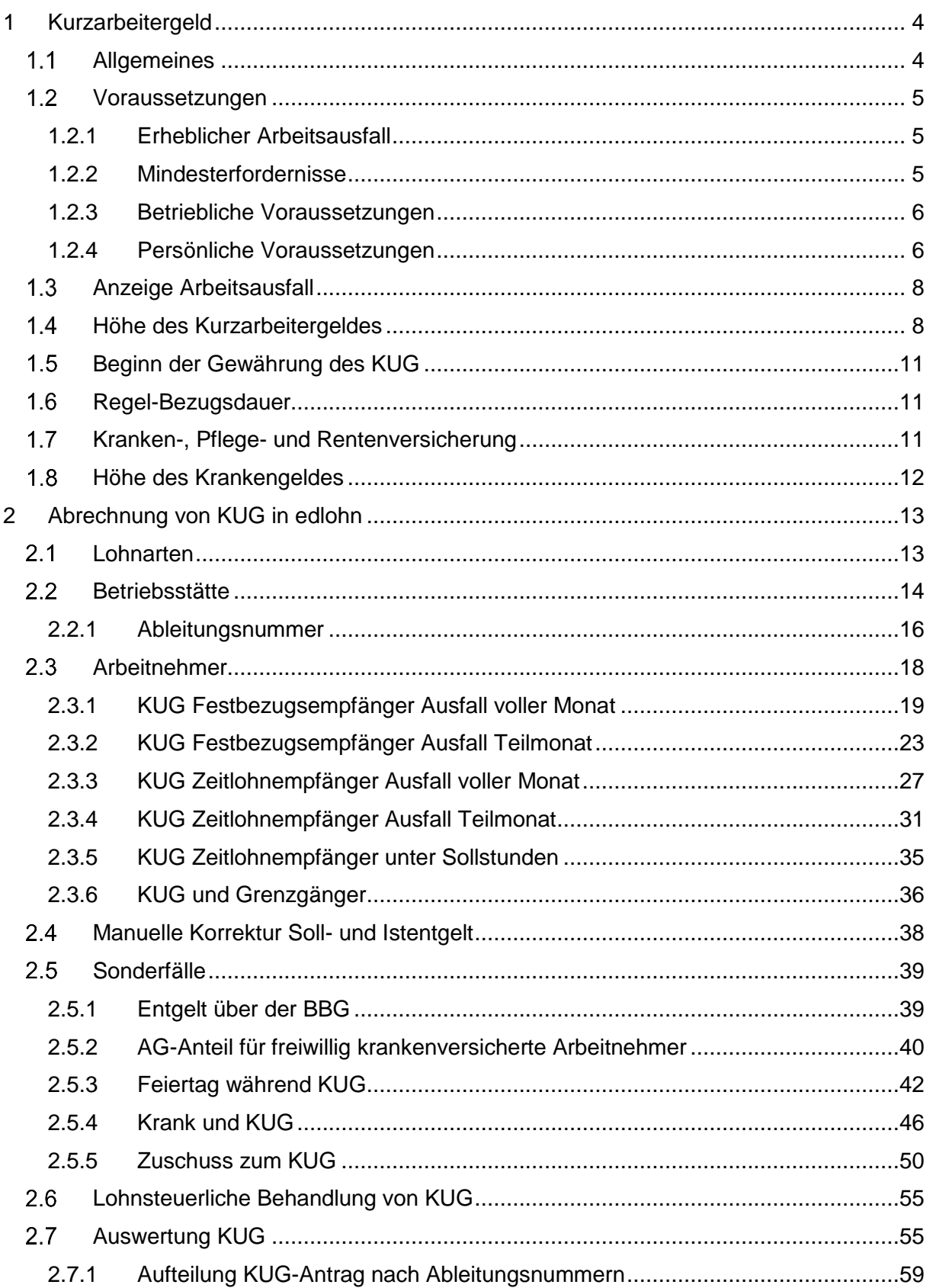

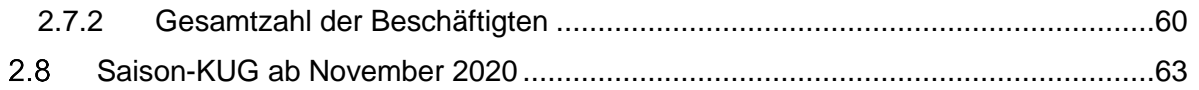

© 2021 by eurodata AG Großblittersdorfer Str. 257-259, D-66119 Saarbrücken Telefon +49 681 8808 0 | Telefax +49 681 8808 300 Internet: [www.eurodata.de](http://www.eurodata.de/) E-Mail: [info@eurodata.de](mailto:info@eurodata.de)

Version: 1.7 Stand: 10.01.2023

Diese Dokumentation wurde von **eurodata** mit der gebotenen Sorgfalt und Gründlichkeit erstellt. **eurodata** übernimmt keinerlei Gewähr für die Aktualität, Korrektheit, Vollständigkeit oder Qualität der Angaben in der Dokumentation. Weiterhin übernimmt **eurodata** keine Haftung gegenüber den Benutzern der Dokumentation oder gegenüber Dritten, die über diese Dokumentation oder Teile davon Kenntnis erhalten. Insbesondere können von dritten Parteien gegenüber **eurodata** keine Verpflichtungen abgeleitet werden. Der Haftungsausschluss gilt nicht bei Vorsatz oder grober Fahrlässigkeit und soweit es sich um Schäden aufgrund der Verletzung des Lebens, des Körpers oder der Gesundheit handelt.

## <span id="page-3-0"></span>**1 Kurzarbeitergeld**

## <span id="page-3-1"></span>**Allgemeines**

Auszüge aus den Broschüren Kurzarbeitergeld der Bundesagentur für Arbeit: [https://www.arbeitsagentur.de/datei/merkblatt-8a-kurzarbeitergeld\\_ba015385.pdf](https://www.arbeitsagentur.de/datei/merkblatt-8a-kurzarbeitergeld_ba015385.pdf) [https://www.arbeitsagentur.de/datei/merkblatt-8b-kurzarbeitergeld\\_ba015388.pdf](https://www.arbeitsagentur.de/datei/merkblatt-8b-kurzarbeitergeld_ba015388.pdf)

Bitte lesen Sie die Dokumente vollständig durch.

Die Agentur für Arbeit stellt auch zwei kleine Videos zur Verfügung, die den Einstieg in das Thema Kurzarbeitergeld für Neulinge erleichtern:

<https://www.arbeitsagentur.de/unternehmen/finanziell/kurzarbeitergeld-video>

Kurzarbeitergeld (KUG) wird bei Erfüllung der in §§ 95 bis 109 SGB III genannten Voraussetzungen gewährt, wenn in Betrieben oder Betriebsabteilungen die regelmäßige betriebsübliche wöchentliche Arbeitszeit infolge wirtschaftlicher Ursachen oder eines unabwendbaren Ereignisses vorübergehend verkürzt wird.

Das KUG ist dazu bestimmt,

- den Betrieben die eingearbeiteten Arbeitnehmer/-innen und
- den Arbeitnehmern/-innen die Arbeitsplätze zu erhalten sowie
- den Arbeitnehmern/-innen einen Teil des durch die Kurzarbeit bedingten Lohnausfalls zu ersetzen.

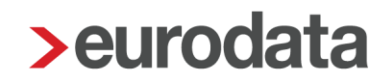

### <span id="page-4-0"></span>**Voraussetzungen**

Die Gewährung von KUG ist von der Erfüllung bestimmter Regelvoraussetzungen (§§ 95 bis 99 SGB III) abhängig, die kumulativ vorliegen müssen. Arbeitnehmer/-innen haben Anspruch auf KUG, wenn

- ein erheblicher Arbeitsausfall mit Entgeltausfall vorliegt,
- die betrieblichen Voraussetzungen erfüllt sind,
- die persönlichen Voraussetzungen erfüllt sind und
- **der Arbeitsausfall angezeigt worden ist.**

### <span id="page-4-1"></span>**1.2.1 Erheblicher Arbeitsausfall**

Ein Arbeitsausfall ist erheblich, wenn

- er auf wirtschaftlichen Gründen oder einem unabwendbaren Ereignis beruht,
- **E** er vorübergehend ist,
- **E** er nicht vermeidbar ist und
- im jeweiligen Kalendermonat (Anspruchszeitraum) mindestens **ein Drittel** der in dem Betrieb beschäftigten Arbeitnehmer/-innen von einem Entgeltausfall von jeweils **mehr als zehn Prozent** ihres monatlichen Bruttoentgelts betroffen sind.

#### <span id="page-4-2"></span>**1.2.2 Mindesterfordernisse**

§ 96 Abs. 1 Nr. 4 SGB III regelt die sogenannten Mindesterfordernisse für die Feststellung eines erheblichen Arbeitsausfalls. Danach muss im jeweiligen Kalendermonat (Anspruchszeitraum) mindestens ein Drittel der in dem Betrieb beschäftigten Arbeitnehmer/ innen von einem Entgeltausfall von jeweils mehr als 10 Prozent ihres monatlichen Bruttoarbeitsentgelts betroffen sein. Dabei haben auch die Arbeitnehmer/-innen Anspruch auf KUG, deren persönlicher Entgeltausfall 10 % oder weniger des monatlichen Bruttoentgelts beträgt, soweit das Drittelerfordernis erfüllt wird. Arbeitsausfälle, unterhalb der Grenze der Mindesterfordernisse können durch KUG nicht ausgeglichen werden, sondern sollen durch innerbetriebliche Maßnahmen vermieden werden.

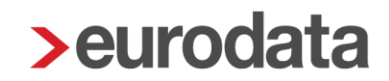

#### <span id="page-5-0"></span>**1.2.3 Betriebliche Voraussetzungen**

Die Gewährung von KUG ist nur in Betrieben zulässig, in denen mindestens ein Arbeitnehmer/eine Arbeitnehmerin (Arbeiter/-in oder Angestellte/r, auch Auszubildende/r) beschäftigt ist.

#### <span id="page-5-1"></span>**1.2.4 Persönliche Voraussetzungen**

Die persönlichen Voraussetzungen sind erfüllt, wenn der Arbeitnehmer/die Arbeitnehmerin

- nach Beginn des Arbeitsausfalls eine versicherungspflichtige Beschäftigung,
	- fortsetzt,
	- aus zwingenden Gründen aufnimmt oder
	- im Anschluss an die Beendigung seines Berufsausbildungsverhältnisses aufnimmt,
- das Arbeitsverhältnis nicht gekündigt oder durch Aufhebungsvertrag aufgelöst ist und nicht vom KUG-Bezug ausgeschlossen ist.

KUG wird nicht gewährt an Arbeitnehmer/-innen, die nicht arbeitslosenversicherungspflichtig beschäftigt sind, z. B. Arbeitnehmer/-innen,

- die das für die Regelaltersrente im Sinne der gesetzlichen Rentenversicherung erforderliche Lebensjahr vollendet haben, und zwar ab Beginn des folgenden Monats;
- während der Zeit, für die ihnen eine Rente wegen voller Erwerbsminderung oder eine vergleichbare Leistung eines ausländischen Leistungsträgers zuerkannt ist;
- die in einer geringfügigen Beschäftigung im Sinne des § 8 SGB IV stehen;
- die eine unständige Beschäftigung berufsmäßig ausüben.

Vom KUG-Bezug sind Arbeitnehmer/-innen ausgeschlossen:

 die als Teilnehmer/-innen an einer beruflichen Weiterbildungsmaßnahme Arbeitslosengeld bei beruflicher Weiterbildung oder Übergangsgeld beziehen, wenn diese Leistung nicht für eine neben der Beschäftigung durchgeführte Teilzeitmaßnahme gezahlt wird oder

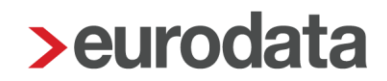

während der Zeit, in der sie Krankengeld beziehen.

Darüber hinaus sind Arbeitnehmer/-innen vom KUG-Bezug ausgeschlossen, wenn und solange sie bei einer Vermittlung nicht in der von der Agentur für Arbeit verlangten und gebotenen Weise mitwirken. Das ist dann der Fall, wenn sich der KUG-Bezieher/die KUG-Bezieherin trotz Belehrung über die Rechtsfolgen beharrlich weigert, im Rahmen einer beratenden und vermittlerischen Tätigkeit angemessen mitzuwirken.

## <span id="page-7-0"></span>**Anzeige Arbeitsausfall**

Der Arbeitsausfall muss der Agentur für Arbeit schriftlich angezeigt werden.

Hier finden Sie das entsprechende Formular:

[https://www.arbeitsagentur.de/datei/anzeige-KUG101\\_ba013134.pdf](https://www.arbeitsagentur.de/datei/anzeige-kug101_ba013134.pdf)

Die Anzeige ist wirksam erstattet, wenn sie der zuständigen Agentur für Arbeit zugegangen ist. Sie wirkt bis zum Ablauf der KUG-Bezugsdauer, sofern nicht seit dem letzten Kalendermonat, für den KUG gewährt worden ist, mindestens 3 Monate verstrichen sind.

Die Anzeige über den Arbeitsausfall ist schriftlich bei der Agentur für Arbeit zu erstatten, in deren Bezirk der Betrieb liegt.

Eine (fern-) mündliche Anzeige erfüllt die gesetzlich vorgeschriebene Form nicht. Dagegen genügt ein Telefax bzw. eine per E-Mail übersandte Anzeige (eingescannt mit Unterschrift(en)) den gesetzlichen Erfordernissen.

Die Anzeige muss spätestens in dem Monat bei der Agentur für Arbeit eingehen, in dem mit der Kurzarbeit begonnen wird (z.B. Start Kurzarbeit 01.04.2020. Die Anzeige muss dann spätestens am 30.04.2020 eingegangen sein).

### <span id="page-7-1"></span>**Höhe des Kurzarbeitergeldes**

Die Höhe des KUG richtet sich nach dem pauschalierten Nettoentgeltausfall im Anspruchszeitraum (Kalendermonat).

Das ist der Unterschiedsbetrag (die Nettoentgeltdifferenz) zwischen

- dem pauschalierten Nettoentgelt aus dem Sollentgelt und
- dem pauschalierten Nettoentgelt aus dem Istentgelt.

Das KUG wird in zwei verschieden hohen Leistungssätzen:

■ 67 Prozent (erhöhter Leistungssatz = Leistungssatz 1) für Arbeitnehmer/-innen, die mindestens ein Kind im Sinne des § 32 Abs. 1, 3 bis 5 des Einkommensteuergesetzes haben, sowie für Arbeitnehmer/innen, deren Ehegatte/Ehegattin mindestens ein Kind im Sinne des § 32 Abs. 1, 4 und 5 des Einkommensteuergesetzes hat, wenn beide Ehegatten unbeschränkt einkommensteuerpflichtig sind und nicht dauernd getrennt leben (das sind leibliche Kinder, angenommene Kinder und Pflegekinder, auf die Zahl der Kinder kommt es nicht an)

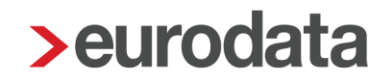

 60 Prozent (allgemeiner Leistungssatz = Leistungssatz 2) für die übrigen Arbeitnehmer/innen

der Nettoentgeltdifferenz gewährt.

**Sollentgelt** ist das Bruttoarbeitsentgelt, das der/ die Arbeitnehmer/-in ohne den Arbeitsausfall im Kalendermonat bei Vollarbeit erzielt hätte, soweit dieser Verdienst beitragspflichtige Einnahme im Sinne des SGB III (§§ 342 ff) und als Entgelt im Sinne der Sozialversicherung anzusehen ist. Einmalig gezahltes Arbeitsentgelt und Entgelt für Mehrarbeit sind nicht zu berücksichtigen. Im Falle einer vorübergehenden Beschäftigungssicherungsvereinbarung ist das Sollentgelt nach dem Entgelt zu bestimmen, das ohne diese Vereinbarung geschuldet wäre.

**Istentgelt** ist das im jeweiligen Kalendermonat (Anspruchszeitraum) erzielte Bruttoarbeitsentgelt zuzüglich aller zustehenden Entgeltanteile (einschl. der Entgelte für Mehrarbeit, Nebeneinkommen). Einmalig gezahlte Arbeitsentgelte bleiben außer Betracht.

Das **Soll-** und das **Istentgelt** wird auf den nächsten durch 20 teilbaren Euro-Betrag gerundet. Das pauschalierte monatliche Nettoentgelt wird ermittelt, in dem das gerundete Soll- und das gerundete Istentgelt um folgende pauschalierte Abzüge vermindert wird:

- Sozialversicherungspauschale in Höhe von 20 v.H.
- **Lohnsteuer nach der Lohnsteuerklasse**
- **Solidaritätszuschlag**

Zur Ermittlung der Höhe des KUG stellt die Agentur für Arbeit eine **Tabelle zur Berechnung des Kurzarbeitergeldes (KUG)** zur Verfügung, aus der bei dem jeweiligen Bruttoarbeitsentgelt (Soll- und Istentgelt) die pauschalierten monatlichen Nettoentgelte unter Berücksichtigung der Leistungssätze 1 und 2 (67 oder 60 Prozent) und der auf der elektronischen Lohnsteuerkarte des Arbeitnehmers/der Arbeitnehmerin eingetragenen Lohnsteuerklasse abgelesen werden können (sogen. rechnerische Leistungssätze). Die Differenz zwischen den nach den vorstehenden Kriterien abgelesenen Leistungssätzen stellt das für den Kalendermonat zustehende KUG dar.

Hier finden Sie die Tabelle zur Berechnung des KUG für das Jahr 2020:

[https://www.arbeitsagentur.de/datei/KUG050-2016\\_ba014803.pdf](https://www.arbeitsagentur.de/datei/kug050-2016_ba014803.pdf)

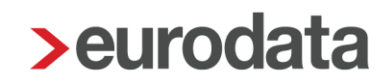

### Hier finden Sie die Tabelle zur Berechnung des KUG für das Jahr 2021:

[https://www.arbeitsagentur.de/datei/berechnung-des-kurzarbeitergeldes-2021-67-60-prozent-](https://www.arbeitsagentur.de/datei/berechnung-des-kurzarbeitergeldes-2021-67-60-prozent-_ba146763.pdf) [\\_ba146763.pdf](https://www.arbeitsagentur.de/datei/berechnung-des-kurzarbeitergeldes-2021-67-60-prozent-_ba146763.pdf)

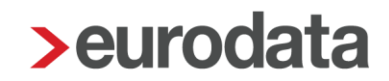

### <span id="page-10-0"></span>**Beginn der Gewährung des KUG**

KUG wird in einem Betrieb frühestens von dem Kalendermonat an geleistet, in dem die Anzeige über den Arbeitsausfall bei der Agentur für Arbeit eingegangen ist (§ 99 Abs. 2 SGB III).

### <span id="page-10-1"></span>**1.6 Regel-Bezugsdauer**

Die betriebliche Regelbezugsdauer für das KUG beträgt längstens 12 Monate.

Die Bezugsdauer beginnt mit dem ersten Kalendermonat, für den KUG im Betrieb gezahlt wird.

### <span id="page-10-2"></span>**Kranken-, Pflege- und Rentenversicherung**

In der Kranken-, Pflege- und Rentenversicherung bleibt die Mitgliedschaft der Versicherungspflichtigen während des Bezuges von KUG erhalten. Für das tatsächlich erzielte beitragspflichtige Arbeitsentgelt während des KUG-Anspruchszeitraumes (den sog. Kurzlohn) tragen Arbeitgeber und Arbeitnehmer/-innen die Beiträge wie bei regulärem Arbeitsentgelt.

Die Beiträge zur Kranken-, Pflege- und Rentenversicherung für die Ausfallstunden bemessen sich nach dem (fiktiven) Arbeitsentgelt.

Die Höhe dieser Beiträge wird bestimmt durch

80 v.H. des Unterschiedsbetrages zwischen den ungerundeten Werten des Sollentgeltes (brutto) und des Istentgeltes (brutto)

und

■ den Beitragssatz in der Krankenversicherung (Allgemeiner plus kassenindividueller Zusatz-Beitragssatz), den Beitragssatz der Pflegeversicherung (ohne den Beitragszuschlag für Kinderlose) und den Beitragssatz der Rentenversicherung.

Die auf das fiktive Arbeitsentgelt entfallenden Beiträge hat der Arbeitgeber allein zu tragen.

### <span id="page-11-0"></span>**Höhe des Krankengeldes**

Versicherte, die vor dem Beginn des Bezuges von KUG erkranken oder die aus sonstigen Gründen die genannten Voraussetzungen für die Fortzahlung von KUG im Krankheitsfalle nicht erfüllen, erhalten, solange Anspruch auf Fortzahlung des Arbeitsentgelts im Krankheitsfall nach dem Entgeltfortzahlungsgesetz besteht, für Zeiten des Arbeitsausfalles an Stelle des KUG Krankengeld in gleicher Höhe (47b Abs. 4 SGB V). Sofern ein Anspruch auf Entgeltfortzahlung nicht oder nicht mehr besteht, wird das Krankengeld nach dem regelmäßigen Arbeitsentgelt bemessen, das zuletzt vor Eintritt des Arbeitsausfalls erzielt wurde.

Anspruch auf KUG haben auch arbeitsunfähig erkrankte Arbeitnehmer/-innen,

- wenn die Arbeitsunfähigkeit während des Bezuges von KUG eintritt und
- solange Anspruch auf Fortzahlung des Arbeitsentgelts im Krankheitsfalle besteht oder ohne den Arbeitsausfall bestehen würde.

## <span id="page-12-0"></span>**2 Abrechnung von KUG in edlohn**

Die Einschätzung, ob die Voraussetzungen zur Gewährung von KUG erfüllt sind, findet lange vor der Lohnabrechnung statt. Ebenso muss die Anzeige über den Arbeitsfall beim Arbeitsamt außerhalb der Lohnsoftware erfolgen. Dazu gibt es auf der Seite des Arbeitsamtes entsprechende Vorlagen.

edlohn kommt erst dann zum Einsatz, wenn das Kurzarbeitergeld berechnet und der Antrag auf Kurzarbeitergeld (KUG 107) und die KUG-Abrechnungsliste (KUG 108) erstellt werden sollen. Welche Angaben dazu notwendig sind, wird in den nachfolgenden Punkten detailliert erläutert.

### <span id="page-12-1"></span>**Lohnarten**

Ob eine Lohnart zur Berechnung des Soll- und des Istentgelts herangezogen wird, können Sie über *Abrechnung > Einstellungen > Kurzarbeit* nachvollziehen. Diese Zuordnung zum Sollund/oder Istentgelt ist bei allen systemseitigen Lohnarten vorgegeben und kann ggf. durch Sie geändert werden. Legen Sie hingegen eine Lohnart über die *Kundenanpassung* individuell an, können Sie direkt dort bei der Anlage der Lohnart bestimmen, wie sich die Lohnart im Falle von Kurzarbeit verhalten soll. Auch für selbst angelegte Lohnarten ist ein späteres Ändern über *Abrechnung > Einstellungen > Kurzarbeit* möglich.

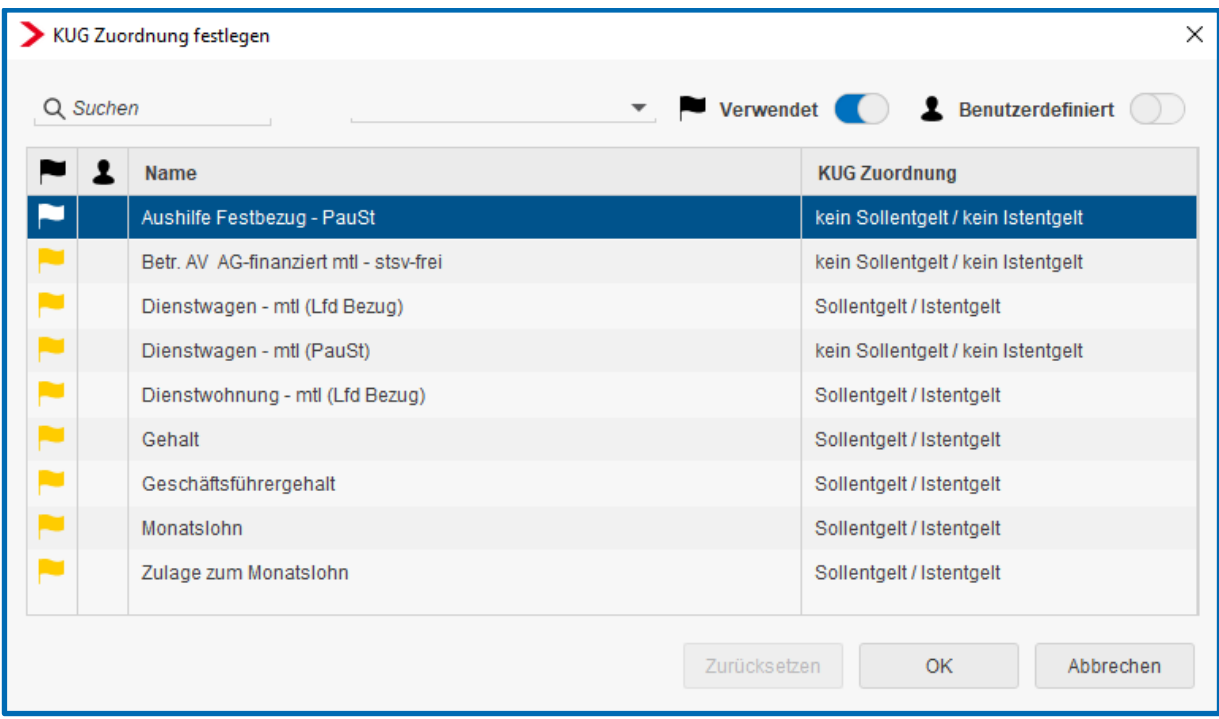

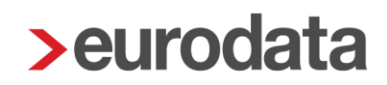

## <span id="page-13-0"></span>2.2 Betriebsstätte

Öffnen Sie auf der jeweiligen *Betriebsstätte* stehend die *Abrechnungsdaten* und dort den Menüpunkt *Kurzarbeit / Sonstiges.*

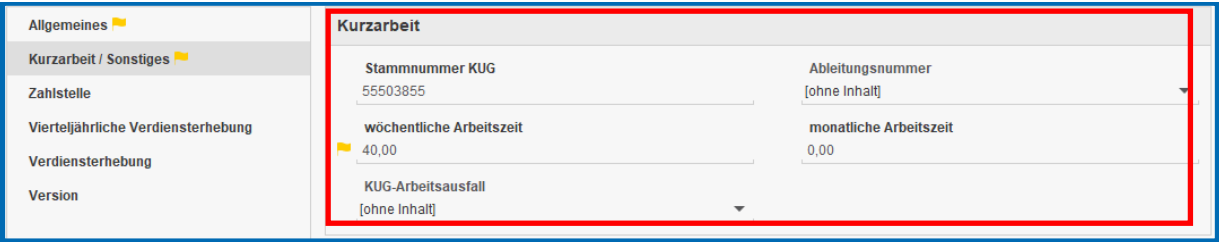

Die *Stammnummer KUG* (9-stellig, beginnend mit K), *Ableitungsnummer* (nur gültig bis Abrechnungsmonat April 2021 siehe Punkt 2.2.1) und *Arbeitsausfallnummer* (siehe Punkt 2.2.2) entnehmen Sie bitte dem Bescheid zur Anzeige, den Sie vom Arbeitsamt erhalten haben. Die hier erfassten Daten finden sich dann nachher auf dem Antrag für Kurzarbeitergeld wieder. Es sind jedoch keine Pflichtangaben.

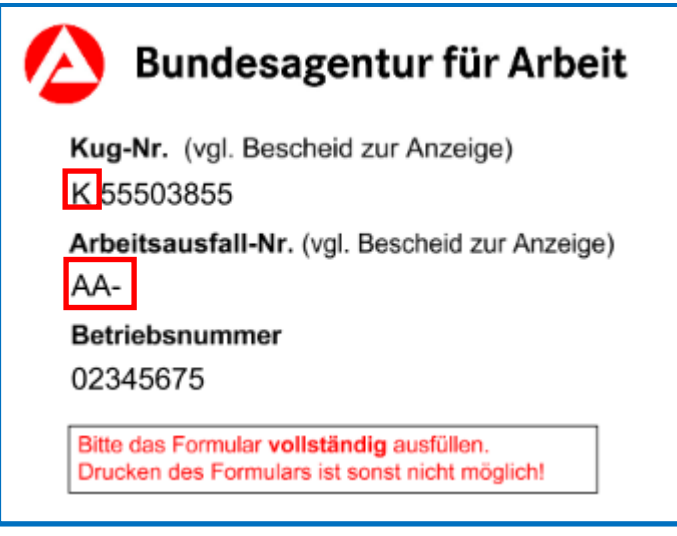

Auf allen KUG-Formularen wird systemseitig **K** und **AA** angedruckt wird.

Die auf der Betriebsstätte erfasste wöchentliche Arbeitszeit ist grundsätzlich gültig für alle Arbeitnehmer, es sei denn, beim Arbeitnehmer wurde unter *Abrechnungsdaten > Allgemeine Merkmale > Arbeitszeiten/Kürzungen > von der Betriebsstätte abweichende Arbeitszeit* eine *abweichende wöchentliche Arbeitszeit* erfasst.

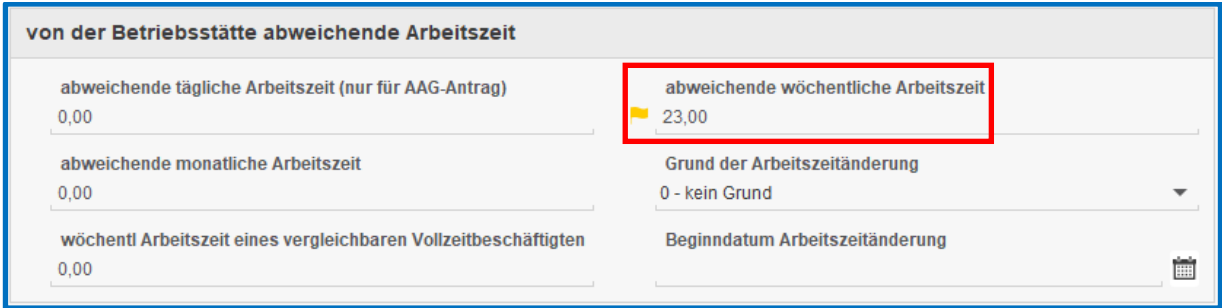

Die regelmäßige *monatliche Arbeitszeit* des Arbeitnehmers wird zur Berechnung des Kurzarbeitergeldes benötigt. Für die Bestimmung dieser Größe gibt es für Zeitlöhner und Festbezugsempfänger unterschiedliche Vorgehensweisen.

- Für *Zeitlöhner* geben Sie die *monatliche Arbeitszeit* (tarifliche Sollstunden) explizit in diesem Feld an.
- Für *Festbezugsempfänger* wird systemseitig die regelmäßige monatliche Arbeitszeit aus der *wöchentlichen Arbeitszeit* ermittelt.

Die regelmäßige monatliche Arbeitszeit, die Sie auf der Betriebsstätte eintragen, gilt für alle Zeitlöhner dieser Betriebsstätte**.** Dabei können Sie jedoch individuelle Abweichungen bei den einzelnen Arbeitnehmern berücksichtigen.

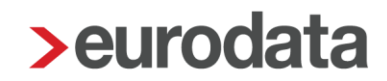

### <span id="page-15-0"></span>**2.2.1 Ableitungsnummer**

Die Erfassung unterschiedlicher Ableitungsnummern steht ab dem Abrechnungsmonat September 2020 bis April 2021 zur Verfügung und ist möglich für KUG, Corona-KUG und S-KUG.

Um für eine KUG-Stammnummer mehrere Ableitungsnummern anzulegen, gehen Sie über

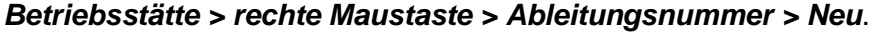

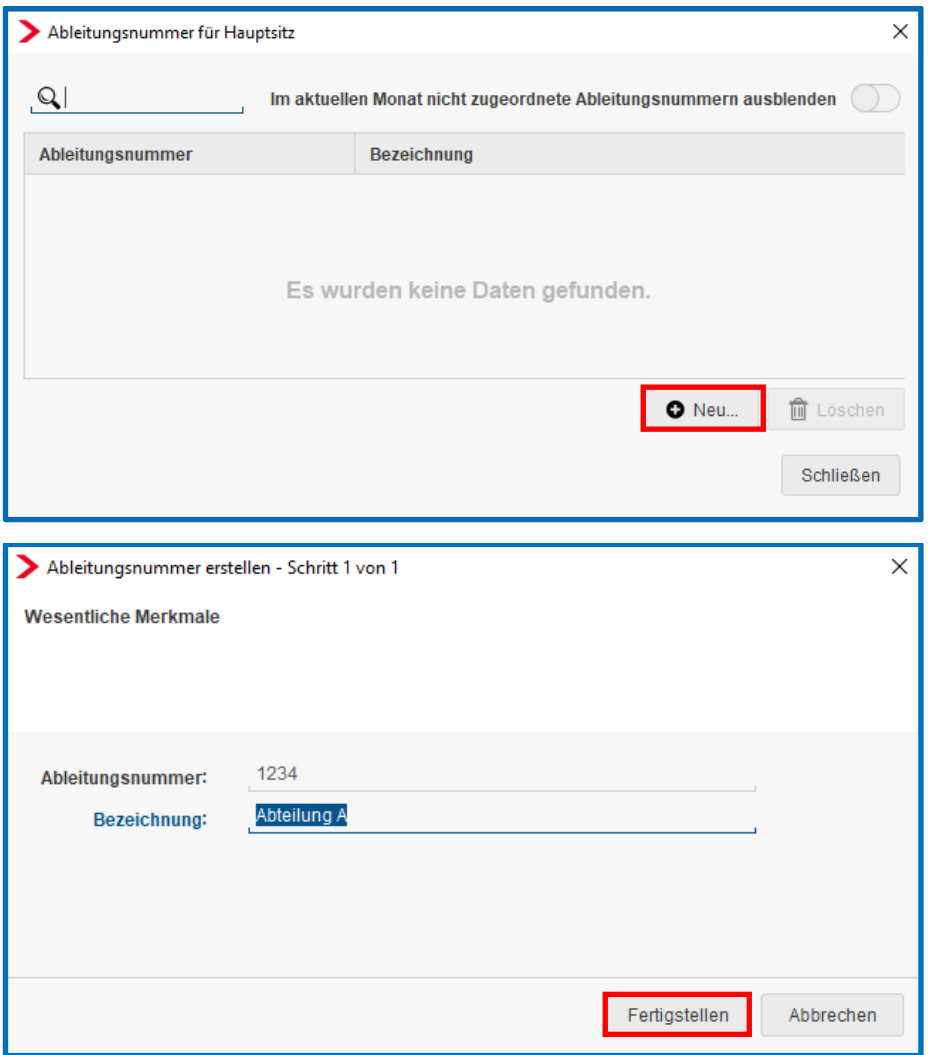

Die Ableitungsnummer wird vom Arbeitsamt vergeben und ist immer vierstellig.

Die Bezeichnung kann frei von Ihnen gewählt werden und erscheint nicht auf dem KUG-Antrag.

Nach dem Betätigen des Buttons *Fertigstellen* sehen Sie eine Übersicht aller angelegten Ableitungsnummern.

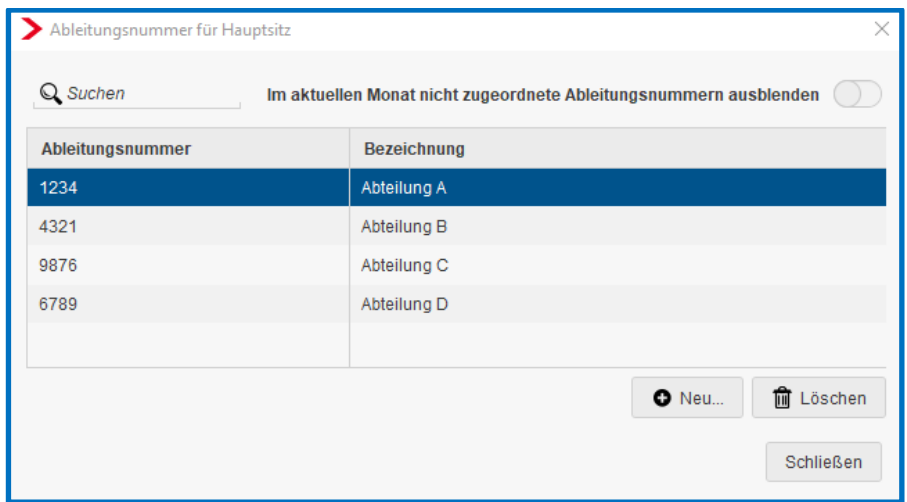

In den Abrechnungsdaten der Betriebsstätte kann die Ableitungsnummer hinterlegt werden.

*Betriebsstätte > Abrechnungsdaten > Kurzarbeit / Sonstiges* 

![](_page_16_Picture_38.jpeg)

Eine auf der Betriebsstätte hinterlegte Ableitungsnummer ist gültig für alle Arbeitnehmer dieser Betriebsstätte. Soll ein Arbeitnehmer dieser Betriebsstätte einer abweichenden Ableitungsnummer zugeordnet werden, ist dies in den Abrechnungsdaten des Arbeitnehmers möglich.

*Arbeitnehmer > Abrechnungsdaten > Allgemeine Merkmale > Kurzarbeit* 

| ▼ Allgemeine Merkmale                     | Angaben zum Leistungsantrag              |                         |                                                           |  |
|-------------------------------------------|------------------------------------------|-------------------------|-----------------------------------------------------------|--|
| Lohn- und Gehaltszahlung<br>Beschäftigung | Leistungssatz<br>fohne Inhalti           | $\mathbf{v}$            | Ableitungsnummer<br>9876 Abteilung C                      |  |
| Schwerbehinderung                         | Antragsvariante für KUG                  |                         | Tohne Inhaltl                                             |  |
| <b>Kurzarbeit</b>                         | <b>KUG</b>                               | $\overline{\mathbf{v}}$ | 1234 Abteilung A                                          |  |
| Urlaub/Zeitkonto                          | Arbeitsausfall/Berechnung                |                         | 4321 Abteilung B                                          |  |
| Arbeitszeiten/Kürzungen                   |                                          |                         | 9876 Abteilung C                                          |  |
| <b>AG-Darlehen</b>                        | <b>Ausfall voller Monat</b><br>Nein      | $\mathbf{v}$            | 6789 Abteilung D<br><b><i><u>BOARNERSHARRANEN</u></i></b> |  |
| Unfallversicherung                        | Ausfallstunden KUG - Festbezugsempfänger |                         | davon Ausfallstunden Feiertag                             |  |
| Rechnungswesen                            | 0,00                                     |                         | 0,00                                                      |  |

## <span id="page-17-0"></span>2.3 Arbeitnehmer

Öffnen Sie auf dem *Arbeitnehmer* stehend die *Abrechnungsdaten* und dort den Menüpunkt *Allgemeine Merkmale > Kurzarbeit.*

![](_page_17_Picture_77.jpeg)

Die erste wichtige Angabe zur Berechnung des Kurzarbeitergeldes ist der Leistungssatz des Arbeitnehmers.

Die Ermittlung des pauschalierten Nettoentgelts ist abhängig von dem Leistungssatz des Arbeitnehmers. Für die Bestimmung des Leistungssatzes ist regelmäßig die Anzahl der auf der elektronischen Lohnsteuerkarte eingetragenen Kinderfreibeträge maßgebend.

Da nicht in allen Fällen der Leistungssatz aus der elektronischen Lohnsteuerkarte unmittelbar abgeleitet werden kann, geben Sie bitte hier den Leistungssatz des Arbeitnehmers explizit an.

![](_page_17_Picture_78.jpeg)

![](_page_18_Picture_0.jpeg)

### <span id="page-18-0"></span>**2.3.1 KUG Festbezugsempfänger Ausfall voller Monat**

Erhält ein Festbezugsempfänger den kompletten Monat KUG, so ist das Merkmal

*Ausfall voller Monat* mit *Ja* zu belegen. Weitere Angaben sind dann nicht zu tätigen.

![](_page_18_Picture_67.jpeg)

#### Beispiel:

 $\mathbf{r}$ 

PN 3 Georg Wichtig

Monatslohn 2500 € > netto ohne KUG 1728,54 €

wöchentl. AZ 40 Std

Leistungssatz 1

Steuerklasse 1

Ausfall gesamter Monat

![](_page_19_Figure_1.jpeg)

*Sollentgelt* ist das beitragspflichtige Bruttoarbeitsentgelt, das der Arbeitnehmer ohne den Arbeitsausfall im Abrechnungsmonat bei Vollarbeit erzielt hätte. Dabei bleiben das Entgelt für Mehrarbeit (Grundvergütung plus Zuschlag) und Einmalbezüge außer Betracht.

In unserem Beispiel der Monatslohn von 2500 €.

![](_page_20_Picture_0.jpeg)

*Istentgelt* ist das im jeweiligen Anspruchszeitraum tatsächlich erzielte beitragspflichtige Arbeitsentgelt des Arbeitnehmers. Dabei bleiben Einmalbezüge außer Betracht.

In unserem Beispiel ist dieser Wert 0 €, da der komplette Monat ausfällt.

*Pausch Nettoentgelt – Sollentgelt* wird systemseitig ermittelt. Der Betrag kann in der Tabelle zur Berechnung des Kurzarbeitergeldes abgelesen werden.

In unserem Beispiel ist das der Betrag von 1155,25 €.

![](_page_20_Picture_76.jpeg)

*Pausch Nettoentgelt – Istentgelt* wird systemseitig ermittelt. Der Betrag kann in der Tabelle zur Berechnung des Kurzarbeitergeldes abgelesen werden.

In unserem Beispiel ist das der Betrag 0 €.

Der Unterschiedsbetrag zwischen den aus der Tabelle abgelesenen Leistungssätzen ergibt das KUG für den jeweiligen Kalendermonat. Dies wird systemseitig berechnet.

Somit ergibt sich ein Kurzarbeitergeld von 1155,25 €.

![](_page_21_Picture_0.jpeg)

Das **fiktive Arbeitsentgelt** beträgt 80 % des Unterschiedsbetrages zwischen dem Sollentgelt und dem Istentgelt. Beiträge aus dem fiktiven Entgelt trägt nur der Arbeitgeber. Der Beitrag zur Arbeitslosenversicherung entfällt für das fiktive Entgelt. Den Beitragszuschlag zur Pflegeversicherung für Kinderlose trägt die Bundesagentur für Arbeit.

In unserem Beispiel sind das 80 % von 2500 € (2500 € minus 0 €), also 2000 €.

Die Verbeitragung des Istentgelts und des Fiktiventgeltes sind auf dem Lohnkonto des jeweiligen Arbeitnehmers ersichtlich.

In unserem Beispiel entfällt die Verbeitragung des Istentgelts, da Ausfall ganzer Monat.

![](_page_21_Picture_39.jpeg)

![](_page_22_Picture_0.jpeg)

### <span id="page-22-0"></span>**2.3.2 KUG Festbezugsempfänger Ausfall Teilmonat**

Fällt bei einem Festbezugsempfänger nur ein Teil des Monates aus, so ist dieser Teil in Form von Stunden zu erfassen.

![](_page_22_Picture_79.jpeg)

In den *Ausfallstunden KUG - Festbezugsempfänger* geben Sie die Ausfallstunden (inkl. Feiertagsstunden) des Arbeitnehmers an. Sind in diesem Wert Feiertagsstunden enthalten, müssen diese auch noch zusätzlich im Feld *davon Ausfallstunden Feiertag* angegeben werden.

Beispiel: PN 3 Georg Wichtig Monatslohn 2500 € > netto ohne KUG 1728,54 € wöchentl. AZ 40 Std Leistungssatz 1 Steuerklasse 1 Ausfall 100 Std

![](_page_23_Picture_23.jpeg)

*Sollentgelt* ist das beitragspflichtige Bruttoarbeitsentgelt, das der Arbeitnehmer ohne den Arbeitsausfall im Abrechnungsmonat bei Vollarbeit erzielt hätte. Dabei bleiben das Entgelt für Mehrarbeit (Grundvergütung plus Zuschlag) und Einmalbezüge außer Betracht.

![](_page_24_Picture_0.jpeg)

In unserem Beispiel der Monatslohn von 2500 €.

*Istentgelt* ist das im jeweiligen Anspruchszeitraum tatsächlich erzielte beitragspflichtige Arbeitsentgelt des Arbeitnehmers. Dabei bleiben Einmalbezüge außer Betracht.

In unserem Beispiel sind das 1057,66 €. Dieser Betrag errechnet sich folgendermaßen:

Sollentgelt : monatliche Arbeitszeit (wöchentliche. Arbeitszeit x 52 Wochen : 12 Monate) x (monatliche Arbeitszeit minus Ausfallstunden)

2500 € : 173,33 X 73,33 = 1057,66 €

*Pausch Nettoentgelt – Sollentgelt* wird systemseitig ermittelt. Der Betrag kann in der Tabelle zur Berechnung des Kurzarbeitergeldes abgelesen werden.

In unserem Beispiel ist das der Betrag von 1155,25 €.

![](_page_24_Picture_96.jpeg)

*Pausch Nettoentgelt – Istentgelt* wird systemseitig ermittelt. Der Betrag kann in der Tabelle zur Berechnung des Kurzarbeitergeldes abgelesen werden.

In unserem Beispiel ist das der Betrag 568,16 €.

![](_page_24_Picture_97.jpeg)

Der Unterschiedsbetrag zwischen den aus der Tabelle abgelesenen Leistungssätzen ergibt das KUG für den jeweiligen Kalendermonat. Dies wird systemseitig berechnet.

Somit ergibt sich ein Kurzarbeitergeld von 587,09 €.

![](_page_25_Picture_0.jpeg)

Das **fiktive Arbeitsentgelt** beträgt 80 % des Unterschiedsbetrages zwischen dem Sollentgelt und dem Istentgelt. Beiträge aus dem fiktiven Entgelt trägt nur der Arbeitgeber. Der Beitrag zur Arbeitslosenversicherung entfällt für das fiktive Entgelt. Den Beitragszuschlag zur Pflegeversicherung für Kinderlose trägt die Bundesagentur für Arbeit.

In unserem Beispiel sind das 80 % von 1442,34 € (2500 € minus 1057,66 €), also 1153,87 €.

Die Verbeitragung des Istentgelts und des Fiktiventgeltes sind auf dem Lohnkonto des jeweiligen Arbeitnehmers ersichtlich.

![](_page_25_Picture_41.jpeg)

![](_page_26_Picture_0.jpeg)

### <span id="page-26-0"></span>**2.3.3 KUG Zeitlohnempfänger Ausfall voller Monat**

Zur Berechnung des Kurzarbeitergeldes für Zeitlöhner ist die Angabe des Stundenlohns für KUG erforderlich. Die für den jeweiligen Monat relevanten Sollstunden für Zeitlohnempfänger müssen wie unter 2.2. beschrieben auf der Betriebsstätte hinterlegt werden. Die monatlichen Sollstunden sind die Basis zur Berechnung des Sollentgelts.

![](_page_26_Picture_88.jpeg)

In den *Ausfallstunden KUG - Zeitlöhner* geben Sie die Ausfallstunden (inkl. Feiertagsstunden) des Arbeitnehmers an. Sind in diesem Wert Feiertagsstunden enthalten, müssen diese auch noch zusätzlich im Feld *davon Ausfallstunden Feiertag* angegeben werden.

Beispiel:

PN 9 Reiner Zeitlohn 168 Std x 15 €/Std = 2520 € > netto ohne KUG 1950,35 € Sollstunden Monat > 168 Std Leistungssatz 2 Steuerklasse 3 Ausfall gesamter Monat

![](_page_27_Picture_27.jpeg)

*Sollentgelt* ist das beitragspflichtige Bruttoarbeitsentgelt, das der Arbeitnehmer ohne den Arbeitsausfall im Abrechnungsmonat bei Vollarbeit erzielt hätte. Dabei bleiben das Entgelt für Mehrarbeit (Grundvergütung plus Zuschlag) und Einmalbezüge außer Betracht.

In unserem Beispiel sind das 168 Std x 15 €/Std = 2520 €.

![](_page_28_Picture_0.jpeg)

*Istentgelt* ist das im jeweiligen Anspruchszeitraum tatsächlich erzielte beitragspflichtige Arbeitsentgelt des Arbeitnehmers. Dabei bleiben Einmalbezüge außer Betracht.

In unserem Beispiel ist dieser Wert 0 €, da der komplette Monat ausfällt.

*Pausch Nettoentgelt – Sollentgelt* wird systemseitig ermittelt. Der Betrag kann in der Tabelle zur Berechnung des Kurzarbeitergeldes abgelesen werden.

In unserem Beispiel ist das der Betrag von 1174,50 €.

![](_page_28_Picture_78.jpeg)

*Pausch Nettoentgelt – Istentgelt* wird systemseitig ermittelt. Der Betrag kann in der Tabelle zur Berechnung des Kurzarbeitergeldes abgelesen werden.

In unserem Beispiel ist das der Betrag 0 €.

Der Unterschiedsbetrag zwischen den aus der Tabelle abgelesenen Leistungssätzen ergibt das KUG für den jeweiligen Kalendermonat. Dies wird systemseitig berechnet.

Somit ergibt sich ein Kurzarbeitergeld von 1174,50 €.

![](_page_29_Picture_0.jpeg)

Das **fiktive Arbeitsentgelt** beträgt 80 % des Unterschiedsbetrages zwischen dem Sollentgelt und dem Istentgelt. Beiträge aus dem fiktiven Entgelt trägt nur der Arbeitgeber. Der Beitrag zur Arbeitslosenversicherung entfällt für das fiktive Entgelt. Den Beitragszuschlag zur Pflegeversicherung für Kinderlose trägt die Bundesagentur für Arbeit.

In unserem Beispiel sind das 80 % von 2520 € (2520 € minus 0 €), also 2016 €.

![](_page_29_Picture_32.jpeg)

In unserem Beispiel entfällt die Verbeitragung des Istentgelts, da Ausfall ganzer Monat.

![](_page_30_Picture_69.jpeg)

## <span id="page-30-0"></span>**2.3.4 KUG Zeitlohnempfänger Ausfall Teilmonat**

In den *Ausfallstunden KUG - Zeitlohnempfänger* geben Sie die Ausfallstunden (inkl. Feiertagsstunden) des Arbeitnehmers an. Sind in diesem Wert Feiertagsstunden enthalten, müssen diese auch noch zusätzlich im Feld *davon Ausfallstunden Feiertag* angegeben werden.

Beispiel: PN 9 Reiner Zeitlohn 168 Std x 15 €/Std = 2520 € > netto ohne KUG 1950,35 € Sollstunden Monat > 168 Std Leistungssatz 2 Steuerklasse 3 Ausfall 100 Std

![](_page_31_Picture_27.jpeg)

*Sollentgelt* ist das beitragspflichtige Bruttoarbeitsentgelt, das der Arbeitnehmer ohne den Arbeitsausfall im Abrechnungsmonat bei Vollarbeit erzielt hätte. Dabei bleiben das Entgelt für Mehrarbeit (Grundvergütung plus Zuschlag) und Einmalbezüge außer Betracht.

In unserem Beispiel sind das 168 Std x 15 €/Std = 2520 €.

![](_page_32_Picture_0.jpeg)

*Istentgelt* ist das im jeweiligen Anspruchszeitraum tatsächlich erzielte beitragspflichtige Arbeitsentgelt des Arbeitnehmers. Dabei bleiben Einmalbezüge außer Betracht.

In unserem Beispiel sind das 1020 €.

*Pausch Nettoentgelt – Sollentgelt* wird systemseitig ermittelt. Der Betrag kann in der Tabelle zur Berechnung des Kurzarbeitergeldes abgelesen werden.

In unserem Beispiel ist das der Betrag von 1174,50 €.

![](_page_32_Picture_81.jpeg)

*Pausch Nettoentgelt – Istentgelt* wird systemseitig ermittelt. Der Betrag kann in der Tabelle zur Berechnung des Kurzarbeitergeldes abgelesen werden.

In unserem Beispiel ist das der Betrag 489,60 €.

![](_page_32_Picture_82.jpeg)

Der Unterschiedsbetrag zwischen den aus der Tabelle abgelesenen Leistungssätzen ergibt das KUG für den jeweiligen Kalendermonat. Dies wird systemseitig berechnet.

Somit ergibt sich ein Kurzarbeitergeld von 684,90 €.

![](_page_33_Picture_0.jpeg)

Das **fiktive Arbeitsentgelt** beträgt 80 % des Unterschiedsbetrages zwischen dem Sollentgelt und dem Istentgelt. Beiträge aus dem fiktiven Entgelt trägt nur der Arbeitgeber. Der Beitrag zur Arbeitslosenversicherung entfällt für das fiktive Entgelt. Den Beitragszuschlag zur Pflegeversicherung für Kinderlose trägt die Bundesagentur für Arbeit.

In unserem Beispiel sind das 80 % von 1500 € (2520 € minus 1020 €), also 1200 €.

Die Verbeitragung des Istentgelts und des Fiktiventgeltes sind auf dem Lohnkonto des jeweiligen Arbeitnehmers ersichtlich.

![](_page_33_Picture_39.jpeg)

![](_page_34_Picture_0.jpeg)

### <span id="page-34-0"></span>**2.3.5 KUG Zeitlohnempfänger unter Sollstunden**

Es wird systemseitig überprüft, dass die von Ihnen getätigten Angaben zu Ausfallstunden und tatsächlich gearbeiteten Stunden die Anzahl der Sollstunden nicht unterschreitet. Bei einer Unterschreitung erhalten Sie beim Berechnen einen entsprechenden Hinweis.

#### Hinweise (1)

Die erfassten Stunden unterschreiten die monatliche Arbeitszeit. Soll- und Istentgelt werden entsprechend erhöht.

Bitte überprüfen Sie in einem solchen Fall Ihre Eingaben.

Die Berechnung der Sollstunden erfolgt anhand der Stundenzuordnung unter *Abrechnung > Einstellungen > Stundenzuordnungen*.

Fehlzeiten, die nicht auf die Kurzarbeit zurückzuführen sind (Arbeitsbummelei), müssen bei der Berechnung des Soll- und Istentgelts berücksichtigt werden.

Daher erfolgt ein Abgleich der erfassten Stunden (Sollstunden anhand Stundenzuordnung) mit der monatlichen Arbeitszeit (auf der Betriebsstätte oder beim Arbeitnehmer). Soweit die Sollstunden nicht erreicht sind, wird die Sollentgeltberechnung auf Grundlage der monatlichen Arbeitszeit vorgenommen. Das Istentgelt wird um den Betrag der Fehlstunden erhöht.

Beispiel:

monatliche Arbeitszeit: 160 Stunden

erfasste, gearbeitete Stunden: 100

erfasste KUG-Stunden: 50

Stundenlohn: 10,- €

![](_page_34_Picture_124.jpeg)

Durch Erhöhung des Istentgelts für die fehlenden Stunden verringert sich das Kurzarbeitergeld.

![](_page_35_Picture_0.jpeg)

#### <span id="page-35-0"></span>**2.3.6 KUG und Grenzgänger**

Ab unserem Update vom 15.12.2022 erfolgte eine Anpassung der KUG-Berechnung für Grenzgänger bezogen auf die Weisung der Bundesagentur für Arbeit zur Vermeidung von Doppelbesteuerung von Kurzarbeitergeld vom 29.11.2022 **[\(Weisung Nummer: 202211012\)](https://www.arbeitsagentur.de/datei/weisung-202211012_ba147744.pdf) für Abrechnungszeiträume ab Januar 2020.** 

Mit der genannten Weisung nimmt die Bundesagentur für Arbeit Stellung zur der Auslegung des BSG-Urteils vom 22.09.2022 und erläutert den **neuen** Berechnungsvorgang bei der Ermittlung des Kurzarbeitergeldes für Grenzgänger.

Nach bisheriger Vorgabe der Bundesagentur für Arbeit erfolgte die Ermittlung der pauschalierten Nettoentgelte (in edlohn: die beiden Merkmale: *Pausch Nettoentgelt - Sollentgelt* und *Pausch Nettoentgelt – Istentgelt*) unter Berücksichtigung einer Steuerklasse (I oder III). Die Werte wurden analog der Werte der "Tabelle zur Berechnung des Kurzarbeitergeldes" bezogen auf das Soll- und Istentgelt ermittelt. Ein Steuerabzug war dabei berücksichtigt.

- In Übereinstimmung mit dem bisher geltendem Recht erfolgte die Berechnung des Kurzarbeitergeldes für Grenzgänger **bis 15.12.2022** unter Berücksichtigung eines Steuerabzuges.
- Nach dem 15. Dezember 2022 (nach der Wartung) erfolgte die Berechnung ohne Berücksichtigung eines Steuerabzuges.
- Für Abrechnungen, die nach dem 15.12.2022 für Abrechnungszeiträume bis max. Januar 2020 korrigiert werden, wird die neue Rechtsauffassung (ohne Steuerabzug) angewandt.

Damit wurde die neue Rechtsaufassung der Bundesagentur für Arbeit, die sie mit dieser Weisung bekannt macht (dass kein Steuerabzug bei der Berechnung des Kurzarbeitergeldes für Grenzgänger eines Landes mit Doppelbesteuerungsabkommen mehr zu berücksichtigen ist), in die Berechnungen von edlohn eingearbeitet.

![](_page_36_Picture_0.jpeg)

Die neue Berechnung ist nur für die Kombination *Grenzgänger* (*Allgemeine Merkmale > Kurzarbeit > Steuerliche Behandlung von Grenzgängern*) = *Ja* und dem *Steuerstatus* = *Steuerfrei / DBA möglich*.

Grenzgänger = Nein => keine Berechnung von Kurzarbeitergeld

Grenzgänger = JA => Steuerstatus nur Steuerfrei DBA erlaubt

=> Berechnung von Kurzarbeitergeld gemäß den vorstehenden

Ausführungen

![](_page_36_Picture_73.jpeg)

#### **Hinweis:**

Diese Ausführungen betreffen Arbeitnehmer mit dem *Steuerstatus* (*Steuermerkmale*)

![](_page_36_Picture_74.jpeg)

sowie der Einstellung (unter *Allgemeine Merkmale > Kurzarbeit*):

![](_page_36_Picture_75.jpeg)

Für diese Arbeitnehmer liegt in der Regel eine Freistellungsbescheinigung vor und sie erhalten eine besondere Lohnsteuerbescheinigung.

![](_page_37_Picture_0.jpeg)

### <span id="page-37-0"></span>**Manuelle Korrektur Soll- und Istentgelt**

Um die Abrechnung von Ausnahmekonstellationen (z.B. Nebeneinkommen) zu gewährleisten, ist es möglich, eine manuelle Korrektur des Soll- und Istentgelts über die Merkmale *Korrektur Sollentgelt* und *Korrektur Istentgelt* vorzunehmen. Dies ist sowohl bei Festbezugsempfängern als auch bei Zeitlöhnern möglich.

Ein in diesen Feldern erfasster Wert wird zu dem vom System berechneten Soll- bzw. Istentgelt hinzuaddiert oder subtrahiert (bei Eingabe mit -) und hat eine unmittelbare Auswirkung auf die Berechnung des Kurzarbeitergeldes.

![](_page_37_Picture_61.jpeg)

![](_page_38_Picture_0.jpeg)

### <span id="page-38-0"></span>2.5 Sonderfälle

### <span id="page-38-1"></span>**2.5.1 Entgelt über der BBG**

Übersteigt das beitragspflichtige Entgelt, also das Istentgelt zusammen mit dem fiktiven Entgelt, die jeweils geltende Beitragsbemessungsgrenze, werden die Beiträge zunächst vom tatsächlich erzielten Arbeitsentgelt berechnet.

Das fiktive Arbeitsentgelt wird dann nur noch bis zur jeweiligen Beitragsbemessungsgrenze herangezogen.

![](_page_38_Picture_102.jpeg)

![](_page_39_Picture_0.jpeg)

### <span id="page-39-0"></span>**2.5.2 AG-Anteil für freiwillig krankenversicherte Arbeitnehmer**

Freiwillig krankenversicherte Arbeitnehmer zahlen ihren Beitrag in bisheriger Höhe weiter, haben aber Anspruch auf einen Arbeitgeberzuschuss.

Der Arbeitgeber übernimmt den Anteil des Arbeitnehmers aus dem fiktiven Entgelt. Somit setzt sich der gesamte Beitragsanteil des Arbeitgebers für freiwillig krankenversicherte Arbeitnehmer zusammen aus:

- **Arbeitgeberanteil aus dem Istentgelt,**
- **Arbeitgeberanteil aus dem fiktiven Entgelt,**
- Übernahme des Arbeitnehmeranteils aus dem fiktiven Entgelt.

#### Beispiel:

Infolge der Kurzarbeit fällt die Hälfte der Arbeitszeit aus.

![](_page_39_Picture_94.jpeg)

#### **Arbeitgeberanteil aus fiktivem Entgelt**

80 % des Unterschiedsbetrags zwischen Sollentgelt und Istentgelt  $[(6.000 \text{ } \in \infty 9.000 \text{ } \in \infty 6]$  x 80% = 2.400 € gekürzt auf BBG 4837,50 € - 3000 € = 1837,50 €] (8,05 % von 1.837,50 €) **147,92 € Zuzüglich des Arbeitnehmeranteils aus dem fiktiven Entgelt** (8,05 % von 1.837,50 EUR) **147,92 € Anteil des Arbeitgebers insgesamt 537,34 €**

(241,50 € +147,92 € + 147,92 €)

Bei Bezug von Kurzarbeitergeld werden bei Selbstzahlern auf **Antrag des Arbeitnehmers** bei seiner zuständigen Krankenkasse die Beiträge nach dem Betrag bemessen, der für einen krankenversicherungspflichtigen Arbeitnehmer als Beitragsbemessungsgrundlage nach § 232 a Abs. 2 SGB V heranzuziehen wäre. § 7 Beitragsverfahrensgrundsätze des GKV Spitzenverbandes vom 27.10.2008. (Gilt nicht für Transfer-KUG).

Für freiwillig krankenversicherte Arbeitnehmer, deren Arbeitgeber die Beiträge zahlen (Firmenzahler), hat der Arbeitgeber den entsprechenden Antrag bei der Krankenkasse zu stellen. Einige Krankenkassen bieten auf deren Internet-Seiten die erforderlichen Formulare an.

Ist dies der Fall, ist das Merkmal *Beitragsabrechnung wie bei pflichtversicherten AN* auf *Ja* zu stellen.

![](_page_40_Picture_131.jpeg)

Diese Einstellung hat zur Folge, dass der Beitrag nicht mehr aus der Beitragsbemessungsgrenze der KV, sondern aus dem Fiktiventgelt bemessen wird und dadurch geringer ist.

Diese Einstellung wird nur in Monaten mit KUG-Bezug berücksichtigt. Soweit der Arbeitnehmer kein Kurzarbeitergeld mehr bezieht, erfolgt die Beitragsberechnung wieder aus der BBG.

![](_page_41_Picture_0.jpeg)

### <span id="page-41-0"></span>**2.5.3 Feiertag während KUG**

Eine besondere Regelung gilt, wenn in einen Kurzarbeitszeitraum ein gesetzlicher Feiertag fällt. Für solche Tage hat der Arbeitnehmer keinen Anspruch auf Kurzarbeitergeld, sondern auf Feiertagslohn.

Geregelt ist dies im § 2 Abs. 2 Entgeltfortzahlungsgesetz:

*"Die Arbeitszeit, die an einem gesetzlichen Feiertag gleichzeitig infolge von Kurzarbeit ausfällt und für die an anderen Tagen als an gesetzlichen Feiertagen Kurzarbeitergeld geleistet wird, gilt als infolge eines gesetzlichen Feiertages nach Absatz 1 ausgefallen."*

In diesem Fall zahlt der Arbeitgeber nicht das volle Arbeitsentgelt, sondern den Kurzlohn zuzüglich des Betrags des Kurzarbeitergeldes. Diese Summe ist in voller Höhe beitragspflichtig. Die Beiträge trägt der Arbeitgeber allein.

Bei dem Feiertagslohn während der Kurzarbeit handelt es sich um beitragspflichtiges Arbeitsentgelt. Der Feiertagslohn ist daher in das Istentgelt einzubeziehen und bei der Berechnung des Sollentgelts zu berücksichtigen.

Diese Feiertagsstunden sind einmal in der Summe der Ausfallstunden zu erfassen und nochmal zusätzlich im Feld *davon Ausfallstunden Feiertag*.

![](_page_41_Picture_84.jpeg)

Die weitere Berechnung wird systemseitig durchgeführt.

Der Ausweis der Feiertagsstunden erfolgt im Gegensatz zum Kurzarbeitergeld im Bereich der Entgeltbestandteile.

![](_page_42_Picture_104.jpeg)

#### Beispiel:

In einem Kurzarbeitergeld-Anspruchszeitraum fallen 100 Stunden wegen Kurzarbeit aus. Davon entfallen 8 Stunden auf einen gesetzlichen Feiertag.

Steuerklasse III und kein Kind = Leistungssatz 2

Std-Lohn 15  $€$ 

Sollarbeitsstunden Monat 168 Stunden

Sollentgelt (168 Stunden x 15 €) 2520,00 €

Istentgelt (168 - 100 Stunden = 68 Stunden x 15 €) 1020,00 €

Rechnerischer Leistungssatz Sollentgelt 1174,50 €

Rechnerischer Leistungssatz Istentgelt 489,60 €

Differenz (Feiertagslohn und Kurzarbeitergeld) 684,90 €

684,90 € : 100 Stunden = 6,85 € x 8 Stunden = **54,79 € Feiertagsvergütung**

![](_page_43_Picture_0.jpeg)

Der Arbeitnehmer hätte daher, wenn der Feiertag nicht auf einen Kurzarbeitstag fallen würde, für diesen Ausfalltag – unter Berücksichtigung der anderen Ausfallstunden – 54,79 € Kurzarbeitergeld erhalten. Der Feiertagslohn beträgt somit 54,79 €.

![](_page_43_Picture_57.jpeg)

Bei unverändertem Sollentgelt ist bei der Ermittlung des Istentgelts der Betrag der Feiertagsvergütung wie folgt zu berücksichtigen:

Sollentgelt 2520,00 €

Istentgelt 1020,00 € + 120,00 € (15 € x 8 Stunden) = 1140,00 €

Rechnerischer Leistungssatz Sollentgelt 1174,50 €

Rechnerischer Leistungssatz Istentgelt 547,20 €

Kurzarbeitergeld 627,30 €

![](_page_45_Picture_0.jpeg)

### <span id="page-45-0"></span>**2.5.4 Krank und KUG**

Der Anspruch auf Kurzarbeitergeld besteht auch dann, wenn der Beschäftigte während des Bezuges von Kurzarbeitergeld arbeitsunfähig erkrankt. Dies gilt, solange er Anspruch auf Entgeltfortzahlung hat. Dies ist auch der Fall, wenn der Mitarbeiter zu dem Zeitpunkt arbeitsunfähig wird, an dem das Kurzarbeitergeld erstmals ausgezahlt wird.

Etwas anderes gilt hingegen, wenn der Beschäftigte bereits vor Beginn der Kurzarbeit arbeitsunfähig erkrankt. Dann erhält der Beschäftigte neben dem Istentgelt als Krankengeld auch Krankengeld in Höhe des Kurzarbeitergeldes. Das Krankengeld ist vom Arbeitgeber auszuzahlen und wird von der Krankenkasse, nicht von der Arbeitsagentur erstattet.

Für Tage, an denen der Mitarbeiter ausschließlich Krankengeld bezogen hat, fallen keine Beiträge an.

Auf der Seite https://www.lohn-info.de/kurzarbeitergeld krankheit.html findet sich zu dem Thema Kurzarbeitergeld und Krankheit des Arbeitnehmers ein leicht verständliches Schaubild:

![](_page_45_Figure_6.jpeg)

Liegt also der Fall vor, dass der Arbeitnehmer vor Eintritt in die Kurzarbeit erkrankt ist und noch innerhalb der 6 Wochen Entgeltfortzahlungsfrist liegt, müssen diese Krankstunden getrennt erfasst werden, damit das Krankengeld in Höhe von KUG systemseitig berechnet werden kann.

Zusätzlich ist beim Arbeitnehmer die Fehlzeit *Krankengeld in Höhe Kurzarbeitergeld* zu erfassen. Durch diese Fehlzeit werden die SV-Tage beim Arbeitnehmer gekürzt. Liegt ein kompletter Monat mit durchgehender Fehlzeit vor, wird systemseitig eine Unterbrechungsmeldung mit Meldegrund 51 erzeugt.

Die Berechnung und Auszahlung des Krankengeldes erfolgt durch den Arbeitgeber. Die Krankenkasse erstattet dem Arbeitgeber die gezahlten Beträge. Hierzu gibt es die Liste *KUG-Liste Krankengeld* (siehe Punkt 2.7).

Während des Bezuges von Krankengeld in Höhe des Kurzarbeitergeldes trägt die Krankenkasse die dafür anfallenden Sozialversicherungsbeiträge alleine; sowohl den Versichertenanteil als auch den von der Kasse zu tragenden Teil mit Ausnahme des Beitragszuschlages für Kinderlose in der Pflegeversicherung. Diesen trägt ausschließlich der Bezieher des Krankengeldes.

In edlohn wird der PV-Beitragszuschlag aus dem Fiktivlohn berechnet und dem Arbeitnehmer bei der Auszahlung des Krankengeldes in Höhe Kurzarbeitergeld in Abzug gebracht.

![](_page_46_Picture_78.jpeg)

![](_page_47_Picture_68.jpeg)

#### Beispiel:

![](_page_47_Picture_69.jpeg)

In einem Kurzarbeitergeld-Anspruchszeitraum fallen 92 Stunden wegen Kurzarbeit an und 8 Stunden wegen Krank vor Kurzarbeit.

Steuerklasse III und kein Kind = Leistungssatz 2

Std-Lohn 15,00 €

Sollarbeitsstunden Monat 168 Stunden

Sollentgelt (168 Stunden x 15,00 €) 2520,00 €

Istentgelt (168 - 100 Stunden = 68 Stunden x 15,00 €) 1020,00 €

Rechnerischer Leistungssatz Sollentgelt 1174,50 €

Rechnerischer Leistungssatz Istentgelt 489,60 €

Differenz (Krankengeld in Höhe KUG und Kurzarbeitergeld) 684,90 €

![](_page_48_Picture_0.jpeg)

684,90 € : 100 Stunden (Ausfallstunden + Krankstunden) = 6,85 € x 8 Krankstunden = **54,80 € Krankengeld in Höhe von KUG**

**Kurzarbeitergeld** 684,90 € - 54,80 € = **630,10 €**

Liegt der Fall vor, dass der Arbeitnehmer während des Kurzarbeitergeldes erkrankt, ist ihm wie bei nicht erkrankten Arbeitnehmern Kurzarbeitergeld zu zahlen (siehe hierzu die Punkte 2.3.1 bis 2.3.4).

#### Beachte:

Bei KUG ist immer der volle Monatszeitraum maßgebend.

z.B. KUG wird gewährt ab 18.03.2020 und der Arbeitnehmer ist krank ab dem 15.03.2020.

Für KUG gilt das Kalendermonatsprinzip – also der 01.03.2020. Somit handelt es sich um Arbeitsunfähigkeit während KUG.

### <span id="page-49-0"></span>**2.5.5 Zuschuss zum KUG**

Um die für den Arbeitnehmer finanziell nachteiligen Auswirkungen der Kurzarbeit abzumildern, gewähren manche Arbeitgeber einen Zuschuss zum Kurzarbeitergeld. Auch mehrere Tarifverträge - vor allem in den neuen Bundesländern - sehen die Zahlung eines Arbeitgeberzuschusses zum Kurzarbeitergeld vor. Dieser Zuschuss gehört nach § 1 Abs. 1 Nr. 8 Sozialversicherungsentgeltverordnung nicht zum beitragspflichtigen Arbeitsentgelt, soweit er zusammen mit dem Kurzarbeitergeld 80 % des Unterschiedsbetrags von Sollentgelt und Istentgelt nicht übersteigt. Das bedeutet, dass die Zuschüsse zum Kurzarbeitergeld im Normalfall steuerpflichtig sind, aber beitragsfrei bleiben (siehe hierzu bitte auch Beschreibung KUG-Kurzarbeitergeld Ergänzungen Corona).

![](_page_49_Picture_73.jpeg)

Soweit der Zuschuss 80 % des ausgefallenen Arbeitsentgelts übersteigt, ist der übersteigende Teil steuer- und sv-pflichtig und kann nicht mit dieser Lohnart abgewickelt werden.

#### [https://www.lohn-info.de/kurzarbeitergeld\\_zuschuss.html](https://www.lohn-info.de/kurzarbeitergeld_zuschuss.html)

![](_page_49_Picture_74.jpeg)

![](_page_50_Picture_0.jpeg)

![](_page_50_Picture_88.jpeg)

Berechnung Zuschuss zum KUG zu 2.3.1 Festbezug Ausfall voller Monat

Sollentgelt 2500,00 € > pauschaliertes Nettoentgelt 1155,25 €

Istentgelt 0,00 € > pauschaliertes Nettoentgelt 0,00 €

Kurzarbeitergeld:

1155,25 € minus 0 € = 1155,25 €

Ermittlung des fiktiven Arbeitsentgelts:

Sollentgelt 2500 € - Istentgelt 0,00 € = 2500 € davon 80 % 2000 €

Der Zuschuss gehört nach § 1 Abs. 1 Nr. 8 Sozialversicherungsentgeltverordnung nicht zum beitragspflichtigen Arbeitsentgelt, soweit er zusammen mit dem Kurzarbeitergeld 80 % des Unterschiedsbetrags von Sollentgelt und Istentgelt nicht übersteigt.

Das fiktive Arbeitsentgelt entspricht 80 % des Unterschiedsbetrags von Soll- und Istentgelt.

In diesem Fall kann der Arbeitgeber einen Zuschuss in Höhe von **844,75 €** (2000,00 € minus 1155,25 €) beitragsfrei gewähren. Übersteigende Beträge werden beitragspflichtig.

![](_page_51_Picture_81.jpeg)

Berechnung Zuschuss zum KUG zu 2.3.2 Festbezug Ausfall Teilmonat

Sollentgelt 2500,00 € > pauschaliertes Nettoentgelt 1155,25 €

Istentgelt 1057,66 € > pauschaliertes Nettoentgelt 568,16 €

Kurzarbeitergeld:

1155,25 € minus 568,16 € = 587,09 €

Ermittlung des fiktiven Arbeitsentgelts:

Sollentgelt 2500,00 € - Istentgelt 1057,66 € = 1442,34 € davon 80 % 1153,87 €

Der Zuschuss gehört nach § 1 Abs. 1 Nr. 8 Sozialversicherungsentgeltverordnung nicht zum beitragspflichtigen Arbeitsentgelt, soweit er zusammen mit dem Kurzarbeitergeld 80 % des Unterschiedsbetrags von Sollentgelt und Istentgelt nicht übersteigt.

Das fiktive Arbeitsentgelt entspricht 80 % des Unterschiedsbetrags von Soll- und Istentgelt.

In diesem Fall kann der Arbeitgeber einen Zuschuss in Höhe von **566,78 €** (1153,87 € minus 587,09 €) beitragsfrei gewähren. Übersteigende Beträge werden beitragspflichtig.

![](_page_52_Picture_0.jpeg)

![](_page_52_Picture_82.jpeg)

![](_page_52_Picture_83.jpeg)

Sollentgelt 2520;00 € > pauschaliertes Nettoentgelt 1174,50 €

Istentgelt 0,00 € > pauschaliertes Nettoentgelt 0,00 €

Kurzarbeitergeld:

1174,50 € minus 0,00 € = 1174,50 €

Ermittlung des fiktiven Arbeitsentgelts:

Sollentgelt 2520,00 € - Istentgelt 0,00 € = 2520,00 € davon 80 % 2016,00 €

Der Zuschuss gehört nach § 1 Abs. 1 Nr. 8 Sozialversicherungsentgeltverordnung nicht zum beitragspflichtigen Arbeitsentgelt, soweit er zusammen mit dem Kurzarbeitergeld 80 % des Unterschiedsbetrags von Sollentgelt und Istentgelt nicht übersteigt.

Das fiktive Arbeitsentgelt entspricht 80 % des Unterschiedsbetrags von Soll- und Istentgelt.

In diesem Fall kann der Arbeitgeber einen Zuschuss in Höhe von **841,50 €** (2016,00 € minus 1174,50 €) beitragsfrei gewähren. Übersteigende Beträge werden beitragspflichtig.

![](_page_53_Picture_0.jpeg)

![](_page_53_Picture_94.jpeg)

![](_page_53_Picture_95.jpeg)

Sollentgelt 2520 € > pauschaliertes Nettoentgelt 1174,50 €

Istentgelt 1020,00 € > pauschaliertes Nettoentgelt 489,60 €

Kurzarbeitergeld:

1174,50 € minus 489,60 € = 684,90 €

Ermittlung des fiktiven Arbeitsentgelts:

Sollentgelt 2520,00 € - Istentgelt 1020,00 € = 1500,00 € davon 80 % 1200,00 €

Der Zuschuss gehört nach § 1 Abs. 1 Nr. 8 Sozialversicherungsentgeltverordnung nicht zum beitragspflichtigen Arbeitsentgelt, soweit er zusammen mit dem Kurzarbeitergeld 80 % des Unterschiedsbetrags von Sollentgelt und Istentgelt nicht übersteigt.

Das fiktive Arbeitsentgelt entspricht 80 % des Unterschiedsbetrags von Soll- und Istentgelt.

In diesem Fall kann der Arbeitgeber einen Zuschuss in Höhe von **515,10 €** (1200,00 € minus 684,90 €) beitragsfrei gewähren. Übersteigende Beträge werden beitragspflichtig.

![](_page_54_Picture_0.jpeg)

## <span id="page-54-0"></span>**Lohnsteuerliche Behandlung von KUG**

Die von der Bundesagentur für Arbeit gewährten Leistungen des Kurzarbeitergeldes sind steuerfrei. Sie unterliegen allerdings dem Progressionsvorbehalt. Daher müssen sie gesondert auf der Lohnsteuerbescheinigung ausgewiesen werden. Der Ausweis erfolgt systemseitig in Zeile 15 der Lohnsteuerbescheinigung.

#### <span id="page-54-1"></span> $2.7$ **Auswertung KUG**

Nachdem alle Angaben erfasst sind und eine Berechnung durchgeführt wurde, wird der Antrag zum Kurzarbeitergeld und die KUG-Abrechnungsliste erzeugt. Um die Auswertung zu öffnen, muss die jeweilige Betriebsstätte markiert sein.

### *Betriebstätte > Auswertungen > KUG > KUG-Liste ab 2012*

Die auf der 2. Seite des Antrages durch den Arbeitgeber zu tätigenden Angaben sind auf dem Ausdruck durch den Arbeitgeber zu ergänzen. Danach muss der unterschriebene Antrag per Post/Fax an die Arbeitsagentur weitergeleitet werden.

Haben Sie Krankstunden während KUG erfasst, erhalten Sie zusätzlich noch die Abrechnungsliste für Krankengeld (KUG).

### *Betriebstätte > Auswertungen > KUG > KUG-Liste Krankengeld*

Diese Auswertung ist zur Weitergabe an die Krankenkasse des jeweiligen Arbeitsnehmers erforderlich.

#### *KUG-Liste ab 2012*

![](_page_55_Picture_14.jpeg)

![](_page_56_Picture_10.jpeg)

### *KUG-Liste Krankengeld*

![](_page_57_Picture_18.jpeg)

![](_page_58_Picture_0.jpeg)

### <span id="page-58-0"></span>**2.7.1 Aufteilung KUG-Antrag nach Ableitungsnummern**

Die Untergliederung der Anträge nach Ableitungsnummern erfolgt über

*Hauptsitz > Auswertungen > KUG > KUG-Liste ab 2012 (oder Corona-KUG-Liste)* oder bei Saison-KUG über *Baulohn > Saison-KUG-Antrag.* 

Jeder Antrag beinhaltet das Anschreiben, sowie die dazugehörige Abrechnungsliste für die dazugehörige Ableitungsnummer.

![](_page_58_Picture_5.jpeg)

Bei den Auswertungen für Corona-KUG und KUG wird bei der *Gesamtzahl der Beschäftigten* jeweils die Anzahl der Mitarbeiter ausgewiesen (1. Seite des Leistungsantrages), die der jeweiligen Ableitungsnummer zugeordnet ist.

Achten Sie hier auf korrekte Zuordnung der Mitarbeiter zu den jeweiligen Abteilungen (Ableitungsnummern).

![](_page_59_Picture_0.jpeg)

### <span id="page-59-0"></span>**2.7.2 Gesamtzahl der Beschäftigten**

Auf dem Antrag auf Kurzarbeit ist auf dem Deckblatt die Gesamtzahl der dort Beschäftigten anzugeben.

![](_page_59_Picture_21.jpeg)

![](_page_60_Picture_0.jpeg)

#### [https://www.arbeitsagentur.de/datei/dok\\_ba013530.pdf](https://www.arbeitsagentur.de/datei/dok_ba013530.pdf)

In den fachlichen Weisungen Kurzarbeitergeld (KUG) finden sich hierzu folgende Ausführungen:

(3) Bei der Berechnung des Drittels der im Betrieb beschäftigten Arbeitnehmer ist zunächst die Zahl der Arbeitnehmer festzustellen, die mindestens an einem Tag des Gewährungszeitraumes im Betriebsplan vorhandene Arbeitsplätze besetzten (BSG vom 12.02.1980 - 7 RAr 23/79). Dazu zählen auch Arbeitnehmer, die der Versicherungspflicht zur

Bundesagentur nicht unterliegen, z.B. unständig Beschäftigte (§ 27 Abs. 3 Nr. 1) sowie die im jeweiligen Anspruchszeitraum Erkrankten und Beurlaubten. Zu den Beschäftigten i.S. den § 96 Abs. 1 Nr. 4 zählen auch die geringfügig beschäftigten Arbeitnehmer (§ 8 SGB IV). Mitzuzählen sind auch Arbeitnehmerinnen, deren Arbeitsverhältnis wegen eines Beschäftigungsverbotes im Rahmen des Mutterschutzes nach § 3 Abs. 2, § 6 Abs. 1 MuSchG ruht und Leiharbeitnehmer (auch wenn diesen kein Kug-Anspruch erwächst, da

BA Zentrale, GR 22 Stand: 20.12.2018

Seite 31 von 91

sie nicht Arbeitnehmer des kurzarbeitenden Betriebes sind - Arbeitgeberidentität zwischen Entleiher und Verleiher fehlt).

Das Bruttoarbeitsentgelt bestimmt sich nach § 106 Abs. 1 Satz 2. Dieser ist im sozialversicherungsrechtlichen Sinne zu verstehen (vgl. §§ 342 ff., § 14 Abs. 1 SGB IV). Als beitragspflichtige Einnahme gilt das gesamte Arbeitsentgelt. Insofern ist es nicht auf die Beitragsbemessungsgrenze in der Arbeitslosenversicherung zu begrenzen. Ist daher die Differenz zwischen dem Soll-Entgelt und dem Ist-Entgelt nach § 106 Abs. 1 Satz 3 größer als 10 v.H., kann der betreffende Arbeitnehmer in die Erfüllung der Mindestvoraussetzungen (Drittelerfordernis) einbezogen werden.

Nicht mitzuzählen sind

- Personen, die als Teilnehmer an einer beruflichen Weiterbildungsmaßnahme Arbeitslosengeld bei beruflicher Weiterbildung oder Übg beziehen, wenn diese Leistung nicht für eine neben der Beschäftigung durchgeführte Teilzeitmaßnahme gezahlt wird (§ 98 Abs. 3 Nr. 1);
- Heimarbeiter, weil es sich bei diesen nicht um "im Betrieb beschäftigte Arbeitnehmer" handelt;
- Auszubildende kraft ausdrücklicher gesetzlicher Regelung;
- Arbeitnehmer, deren Arbeitsverhältnis ruht, weil sie z.B. Dienst nach dem Gesetz über den Bundesfreiwilligendienst bzw. Zivildienst ableisten oder sich in Elternzeit befinden.

![](_page_61_Picture_0.jpeg)

In edlohn können Sie die systemseitig ermittelte Anzahl der Beschäftigten über folgende Methode nachvollziehen:

- **Entnehmen Sie aus der Auswertung Arbeitgeberübersicht (Gesamtaufwand) auf der** letzten Seite die Anzahl der Arbeitnehmer des entsprechenden Monates.
- Davon ziehen Sie alle Arbeitnehmer mit der Personengruppe 102, 121 und 124 ab.
- Weiterhin ziehen Sie alle Arbeitnehmer mit folgenden Fehlzeiten (nur volle Monate) ab:
	- Einstellung Krankengeld wegen voller Erwerbsminderungsrente
	- **•** Freiwilliger Wehrdienst/Bundesfreiwilligendienst
	- **•** Elternzeit

Das daraus entstandene Ergebnis ergibt die Anzahl der Beschäftigten auf dem Deckblatt des Antrages auf Kurzarbeit.

### <span id="page-62-0"></span>**Saison-KUG ab November 2020**

Das Formular zum Saison-KUG wurde auf den Stand November 2020 angepasst.

Hier änderten sich beispielhaft folgende Angaben auf dem **Antrag auf Saison-Kurzarbeitergeld (S-KUG) und ergänzende Leistungen – Leistungsantrag**- (Formular 307):

- Die **Ableitungsnummer** auf dem Formular entfällt**.**
- Stattdessen ist in der Abrechnungsliste (Formular 308) und im Antrag (Formular 307) ab sofort die im Bescheid mitgeteilte **Arbeitsausfall-Nr.** anzugeben. Diese entspricht nicht der Ableitungsnummer.
- **Die BIC** fällt weg.
- Aus **Anzahl Kurzarbeiter** wird **Anzahl Kurzarbeitenden.**
- Die Auswahl des **Geschlechts** wird erweitert um **divers** und **ohne Angabe.**
- Weiterhin ist keine Baustellenangabe mehr erforderlich.

Neu auf der **Abrechnungsliste für Saison-KUG (S-KUG) und ergänzende Leistungen – Anlage zum Leistungsantrag** (Formular 308) sind:

- Die Angabe der **Bezugsmonate** analog zu Corona-KUG. Die Angabe ist zu tätigen in den *Abrechnungsdaten* des Arbeitnehmers unter *Baulohn > Winterbau* **>** *Angaben zum Leistungsantrag > Bezugsmonat KUG / Saison-KUG*.
- Die Angabe **Personalveränderungen** mit den Auswahlmöglichkeiten:
	- Neueinstellung am
	- Aufhebungsvereinbarung geschlossen am
	- Kündigung ausgesprochen am
	- **Altersrente beantragt am**
	- **C** Quarantäne am
	- Weiterbildung seit

sowie das **Datum** zur dieser Personalveränderung.

![](_page_63_Picture_0.jpeg)

Beide Angaben sind in den *Abrechnungsdaten* des Arbeitnehmers unter *Baulohn > Winterbau* **>** *Angaben zum Leistungsantrag > Personalveränderung* und *Datum Personalveränderung* zu hinterlegen.

- Neu bei Saison-KUG ist ebenfalls die Erstattung der Sozialversicherung (pauschal) analog Corona-KUG in Höhe von 37,6 % des Fiktiventgeltes für Arbeitsausfälle, die bis 30.06.2021 begonnen haben.
- Auch der Anspruch auf erhöhtes Kurzarbeitergeld ab dem 4. und 7. **Bezugsmonat** ist zeitlich befristet für Saison-KUG möglich. Hierzu sind neben dem Bezugsmonat die erweiterten **Leistungssätze 3-6** auswählbar.

Geändert auf der **Abrechnungsliste für Saison-KUG (S-KUG) und ergänzende Leistungen – Anlage zum Leistungsantrag** (Formular 308) wurden:

- Die Spaltenbezeichnung für MWG hat sich geändert in Mehraufwandswintergeld **Stunden und Betrag Anzahl der Arbeitsstunden (höchstens 90 im Dez. sonst 180) x 1,00 €**
- Die Spaltenbezeichnung für ZWG hat sich geändert in **Zuschusswintergeld Stunden und Betrag, Anzahl der Ausfallstunden, die durch Arbeitszeitguthaben ausgeglichen wurden x 1,03 € oder 2,50 €**

Die Auswahl zwischen 1,03 € (Gerüstbauer) und 2,50 € (alle anderen Gewerke) müssen Sie auf dem Ausdruck manuell durchführen.

#### Hinweis:

**Für Saison-KUG gilt ab November 2020 und für Corona-KUG gilt ab Dezember 2020:**

Die **Arbeitsausfall-Nr.** ist eine 7-stellige Ziffer, der die Buchstaben **AA-** vorangesetzt werden. Die Arbeitsausfall-Nr. wird von der Bundesagentur für Arbeit **je Anzeige über einen Arbeitsausfall** vergeben und in dem Bescheid mitgeteilt. Sie stellt eine interne Vorgangsnummer dar, die dem Arbeitsamt die Zuordnung erleichtert. Die Arbeitsausfallnummer wird ab sofort neben der Betriebsnummer und der KUG-Nummer den konkreten Arbeitsausfall identifizieren.

Zur Anlage einer Arbeitsausfallnummer siehe Beschreibung KUG-Kurzarbeitergeld Ergänzungen Corona.

#### **Saison-KUG-Liste ab November 2020**

![](_page_64_Picture_14.jpeg)

![](_page_65_Picture_9.jpeg)